#### Telemedicine Video Conference Solution

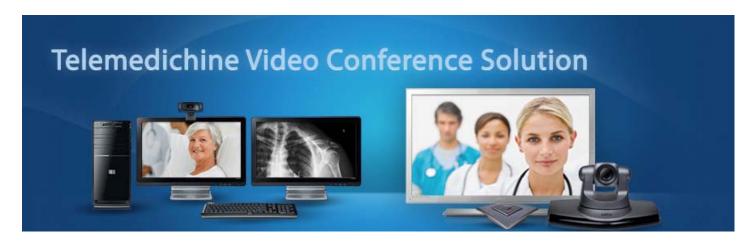

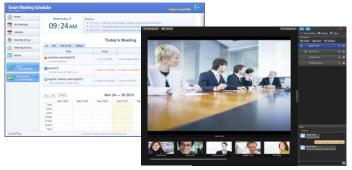

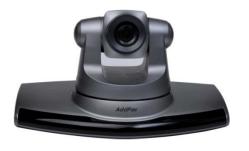

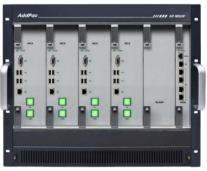

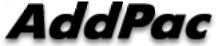

AddPac Technology

Sales and Marketing

www.addpac.com

#### Contents

- Telemedicine Video Conference Solution Network Diagram
- Telemedicine Video Conference Solution Advantage
- Telemedicine Video Conference Solution Overview
- Telemedicine Video Conference Solution Components for Central Side, Urban, Univ. Hospital
  - Smart Meeting Schedule
  - Smart Meeting Messenger
  - Smart Meeting Previewer
  - Smart Meeting Place
  - Smart Desktop Meeting Server
- HD Video Conference Devices for Rural, Remote Side

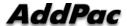

# Telemedicine Video Conference Solution Network Diagram

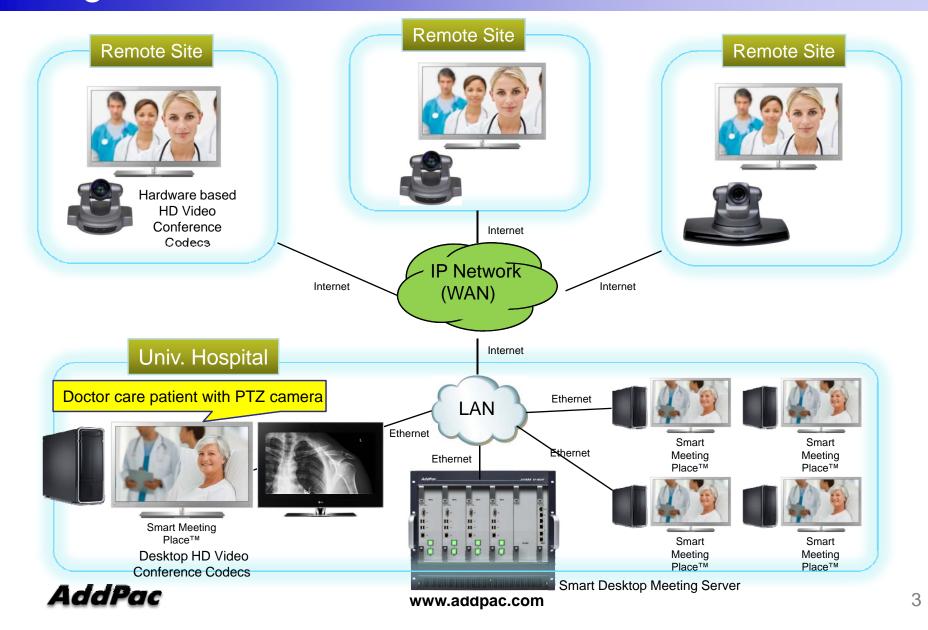

# Advantages of AddPac Telemedicine Video Conference Solution

- Provides Flexible Meeting and Video Conferencing Solutions for Healthcare Areas with AddPac HD Hardware Codecs
- Provides Full Desktop Meeting Solution by Smart Meeting Scheduler™, Smart Meeting Messenger™, Smart Meeting Previewer™, and Smart Meeting Place™
- Provides Modular and Reliable Servers such as Call Manager,
   Presence Server, MCU (Multiparty Conference Unit), and Meeting Server with Active-Standby Redundancy
- Provides Video Traffic Optimizer™ Technology by MCU with Flexible Window Management
- Provides Preview of Participants before Join to the Meeting by Smart Meeting Previewer™

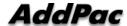

### Telemedicine Video Conference Solution Overview

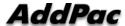

## Video Conference Solution for Central, Univ. Hospital Side

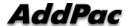

### **Smart Desktop Meeting Solution Components**

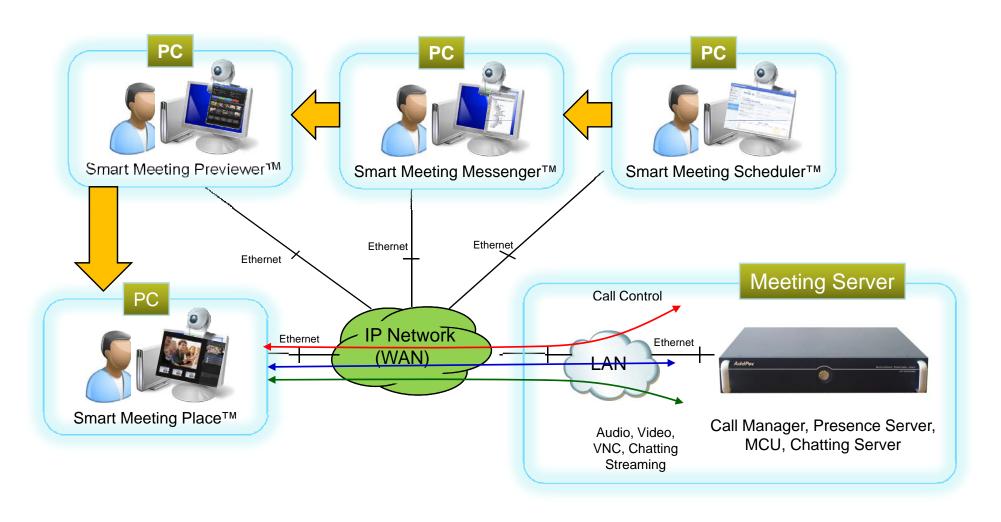

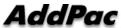

### Schedule a Meeting by Smart Meeting Scheduler

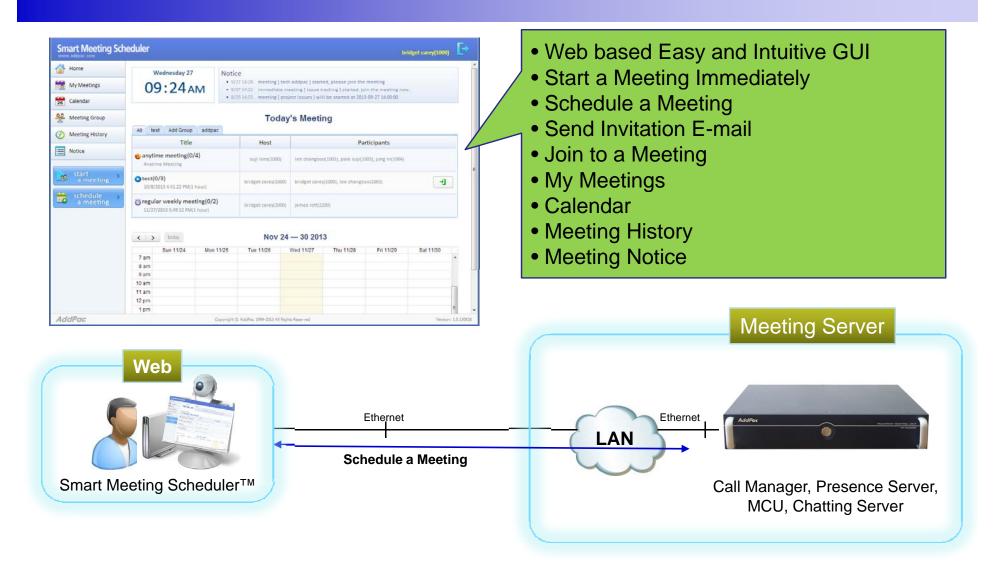

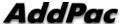

### Get a Notification by Smart Meeting Messenger

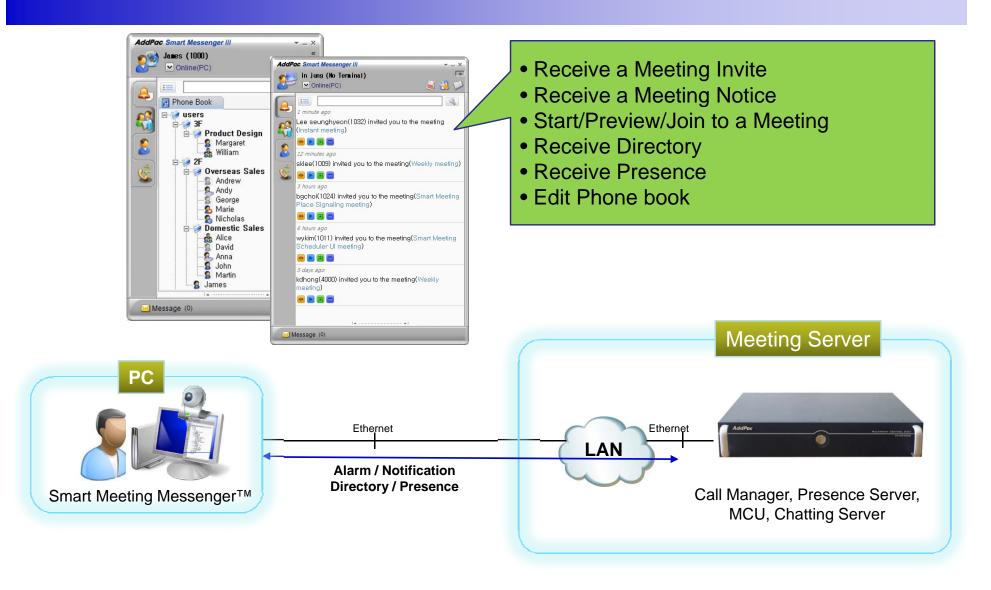

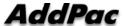

### Preview Meeting by Smart Meeting Previewer

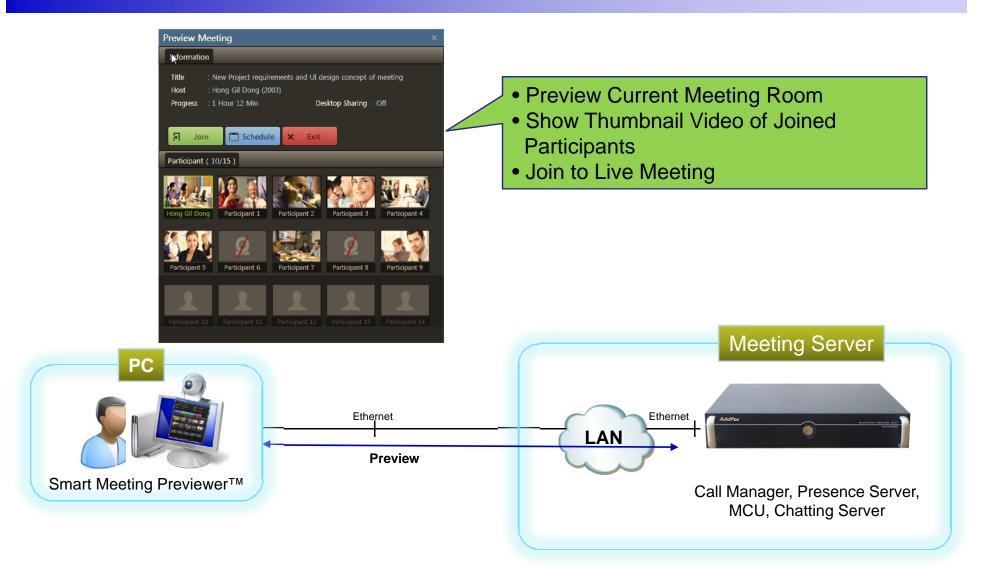

## Join Meeting by Smart Meeting Place

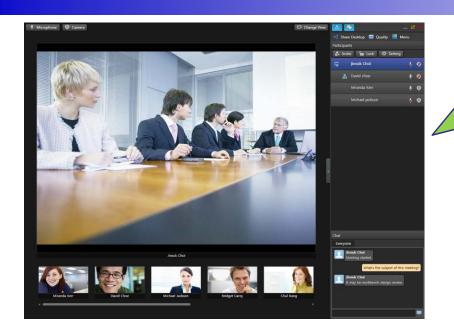

- HD Video Conference
- Audio Conference
- Floor, Presenter Control
- Layout Control
- Desktop Share
- Desktop Control
- Chatting

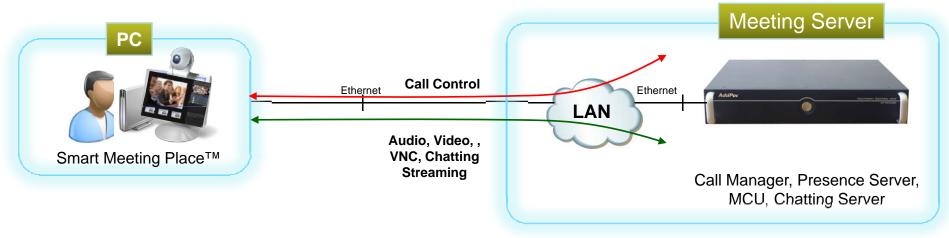

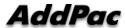

### High Availability

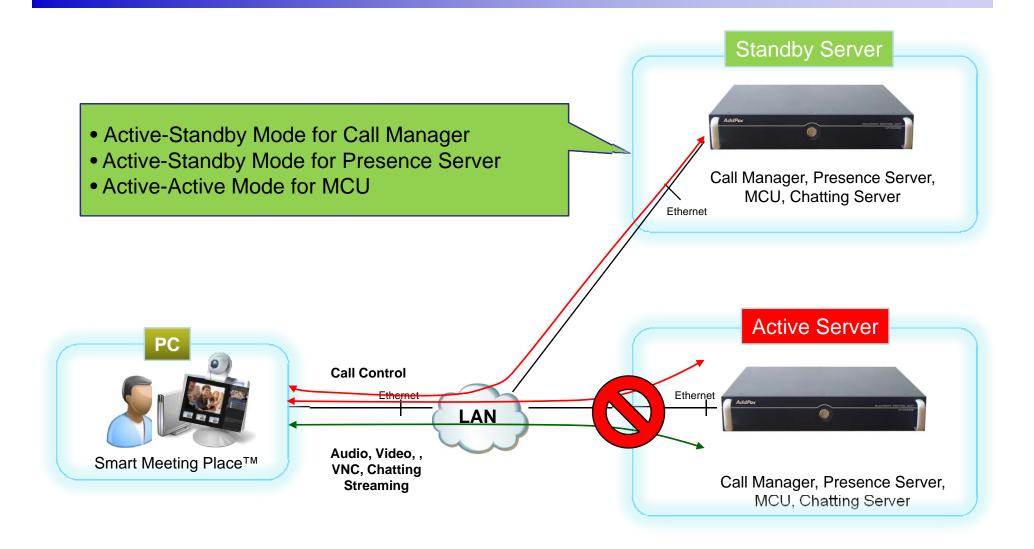

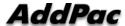

#### Bandwidth Problem of Other Vendors

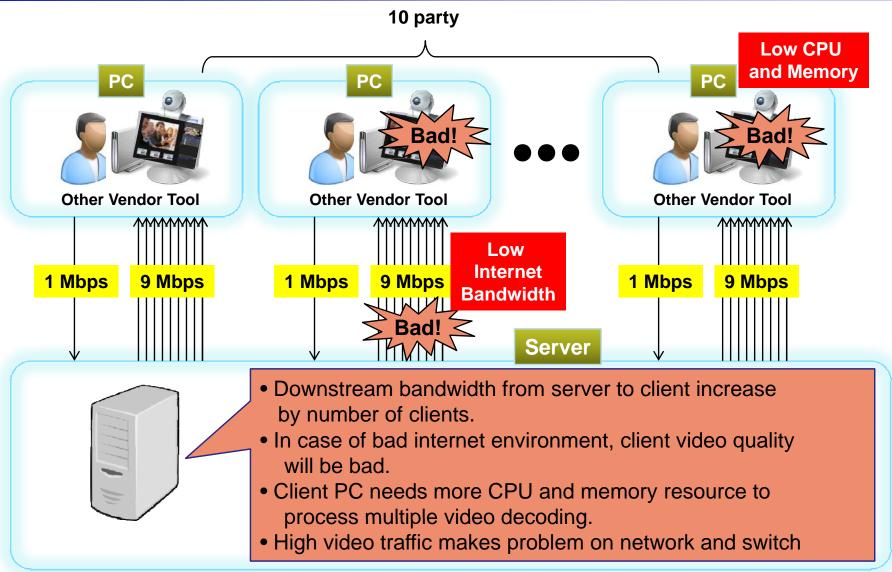

### AddPac Video Traffic Optimizer™ Technology

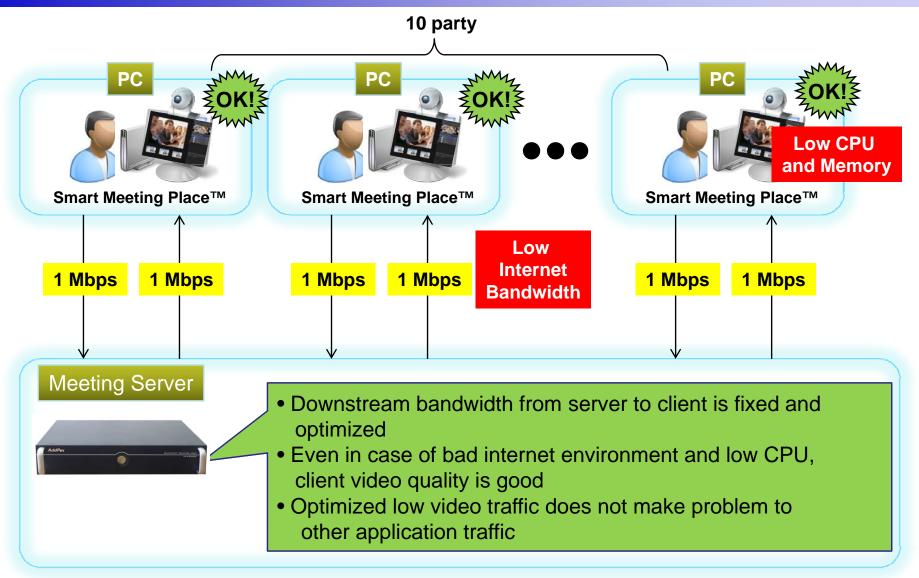

### Video Traffic Optimizer™ with Flexible Layout

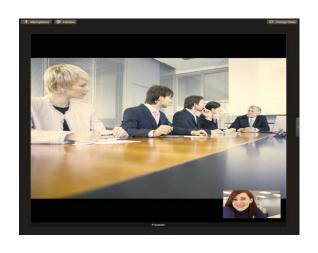

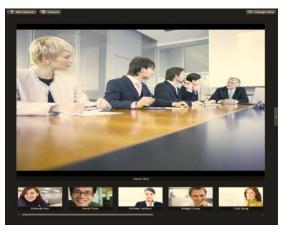

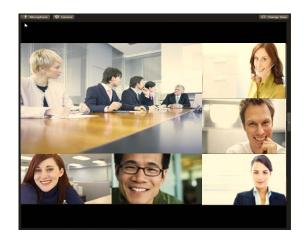

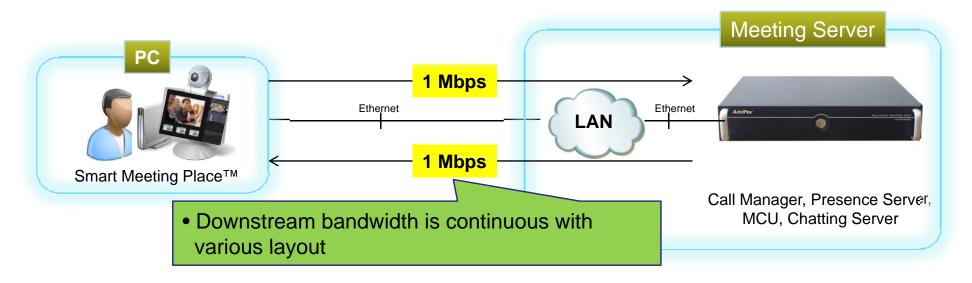

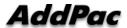

### **Smart Desktop Meeting Solution Components**

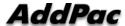

## **Smart Meeting Scheduler**

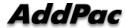

### Smart Meeting Scheduler™

- Making and Starting a Meeting
  - In case of Immediate Meeting, host can make and start a meeting at once
  - In case of Scheduled Meeting, host can make a meeting with recursively or not and then start the meeting later
- Join to the Meeting
  - After start a meeting by host, attendees can join to the meeting at Smart Meeting Scheduler™
- Support Meeting Board
  - Additionally, we support meeting board for uploading meeting materials and comments by host and attendees
- Support Meeting Template
  - For easy making a meeting, we support meeting template as meeting group

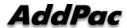

# Smart Meeting Scheduler™ Make/Start/Join Procedure

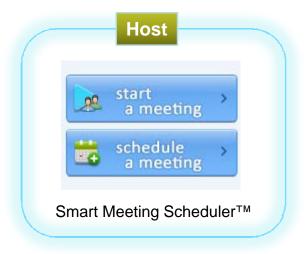

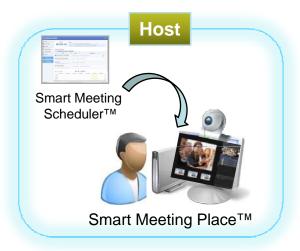

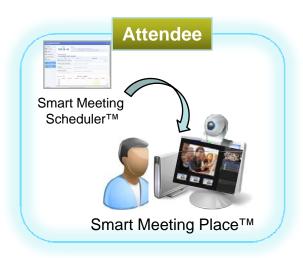

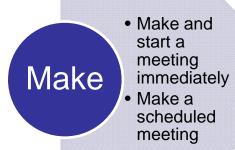

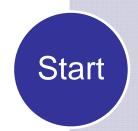

A host can start the scheduled meeting

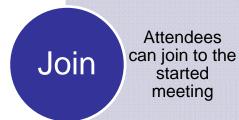

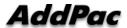

### Smart Meeting Scheduler™ Home Page

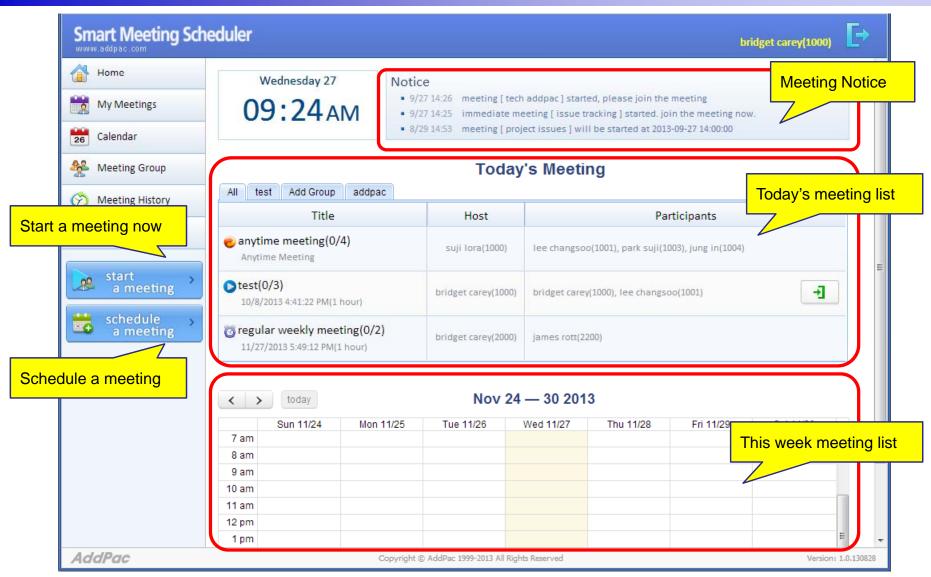

# Smart Meeting Scheduler™ Start a Meeting Immediately

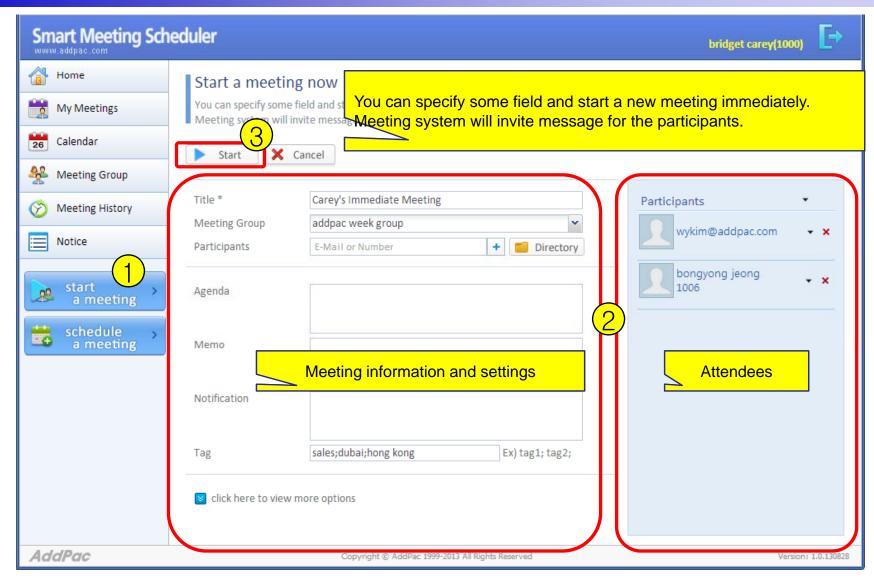

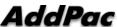

# Smart Meeting Scheduler™ Making a Scheduled Meeting

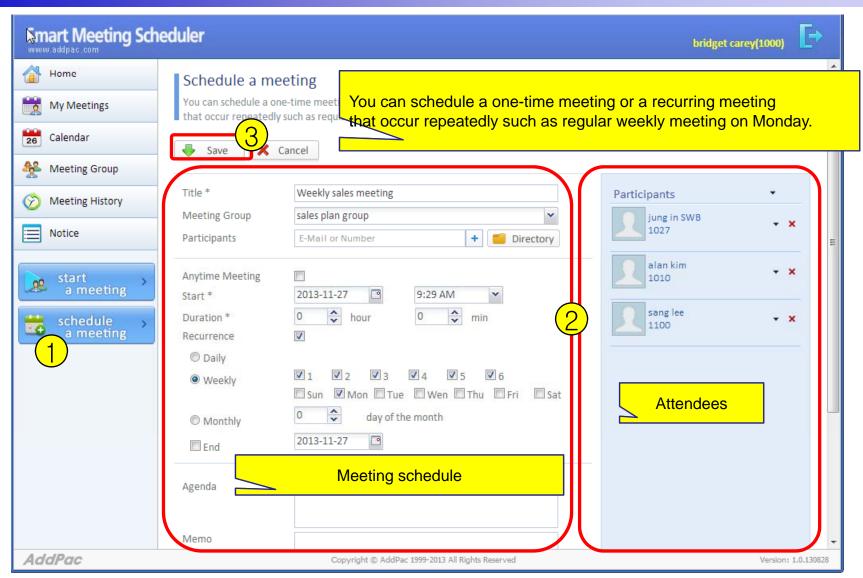

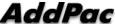

# Smart Meeting Scheduler™ Start / Join to the Meeting

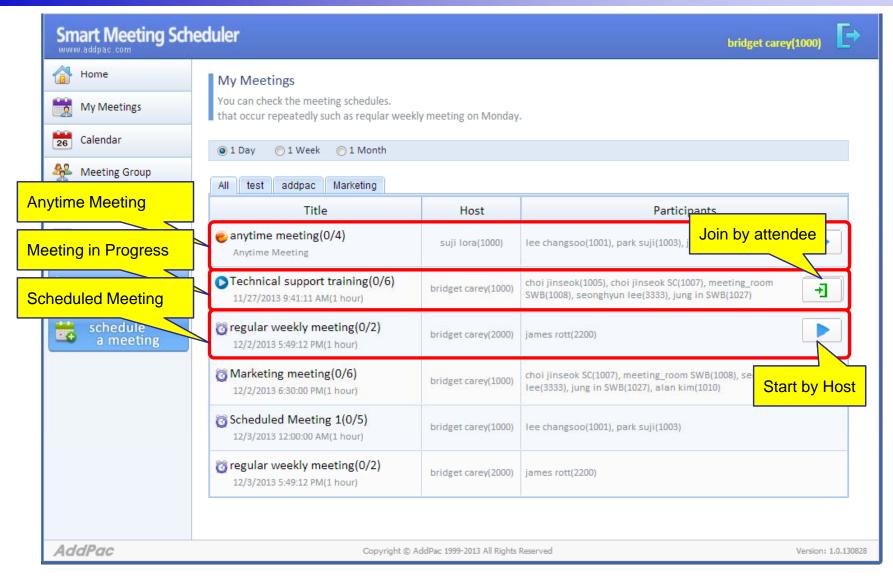

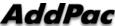

### Smart Meeting Scheduler™ Meeting Board

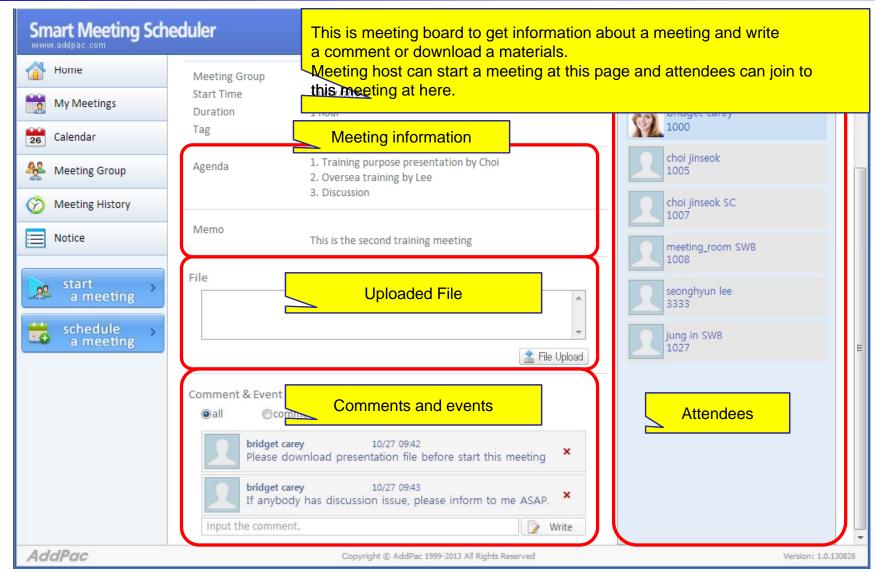

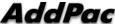

# Smart Meeting Scheduler™ Calendar View

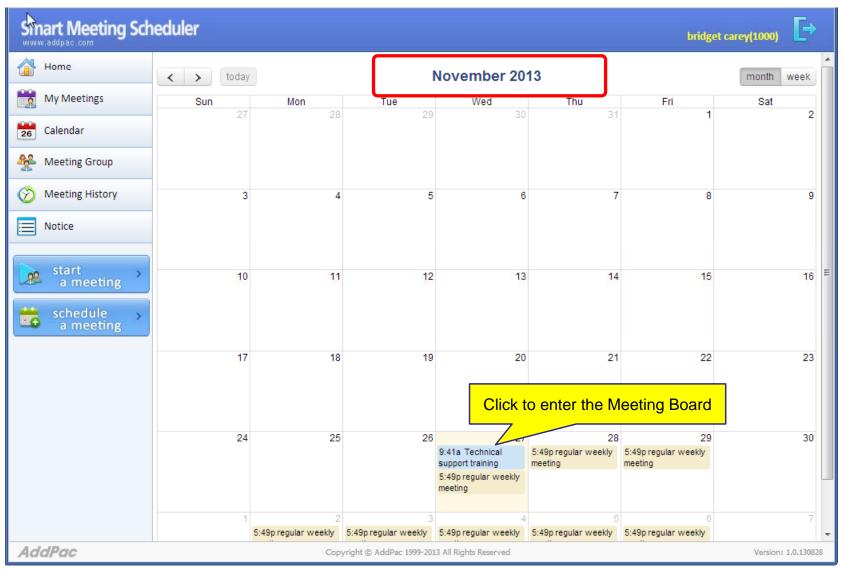

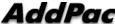

### Smart Meeting Scheduler™ Meeting Group as Meeting Template

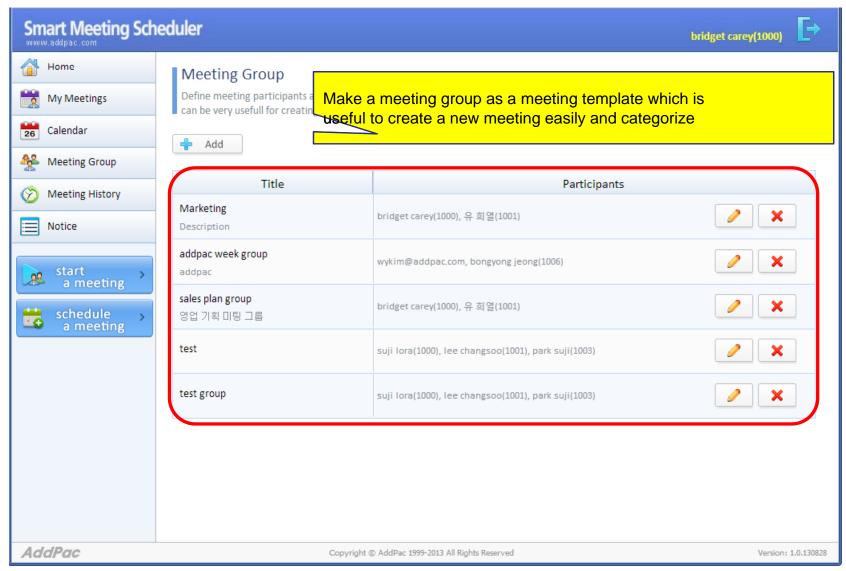

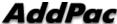

### Smart Meeting Scheduler™ Advanced Options - General

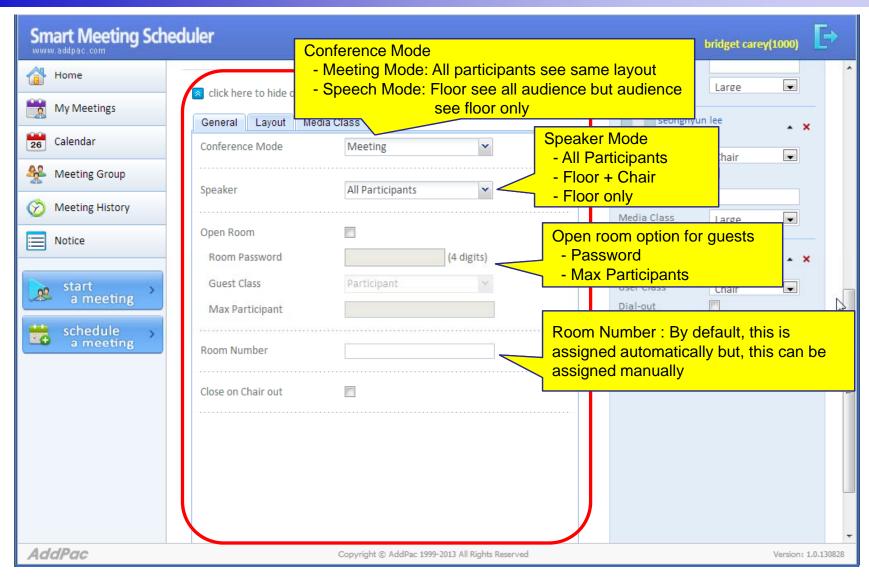

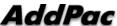

### Smart Meeting Scheduler™ Advanced Options - Layout

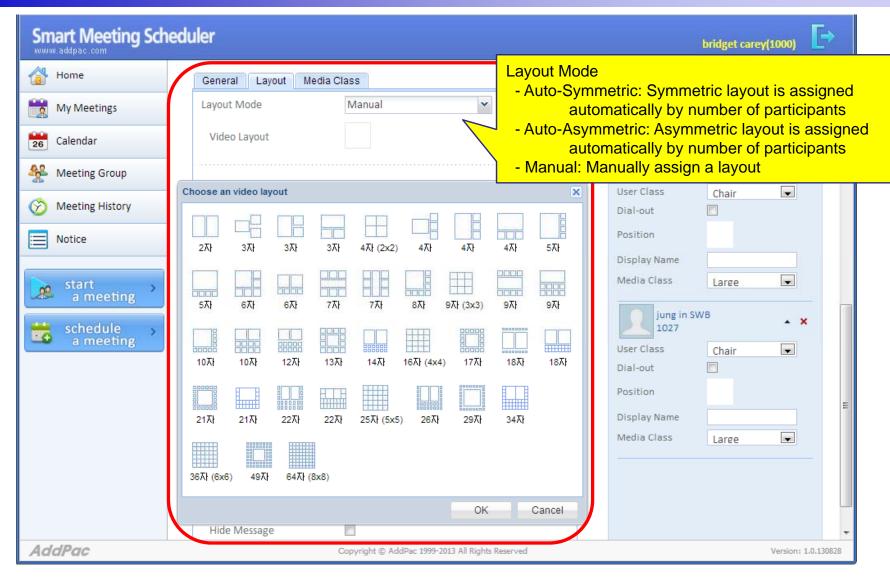

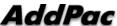

### Smart Meeting Scheduler™ Advanced Options - Layout

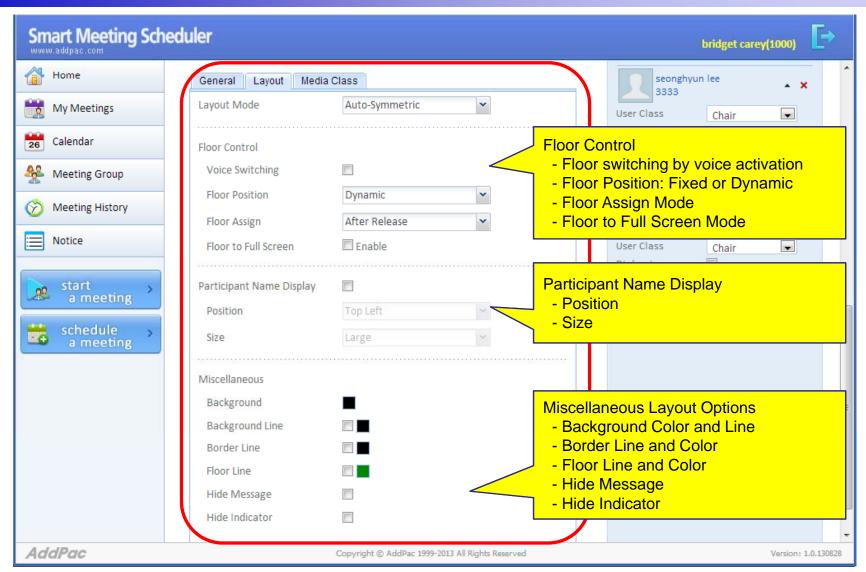

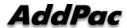

### Smart Meeting Scheduler™ Advanced Options – Media Class

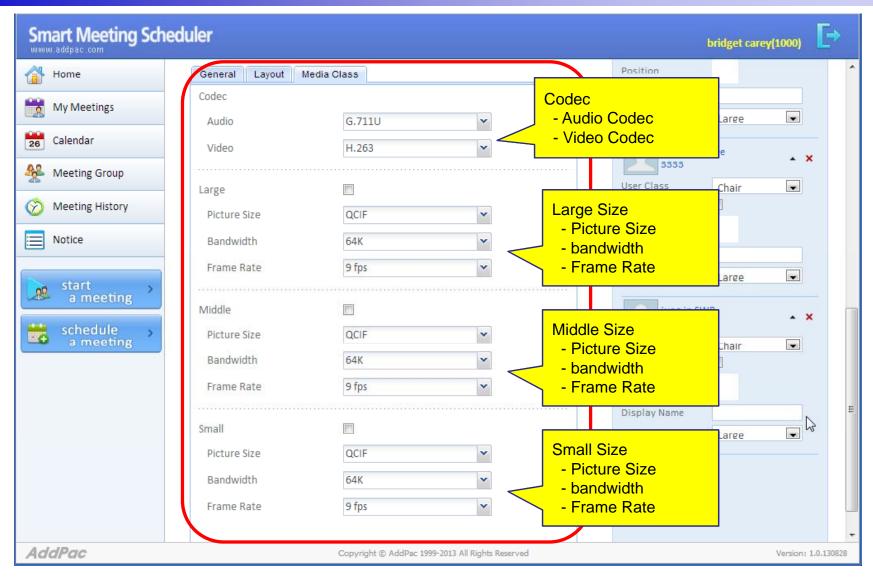

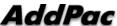

### **Smart Meeting Messenger**

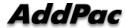

### Smart Meeting Messenger™

#### **Invite Notification Procedure**

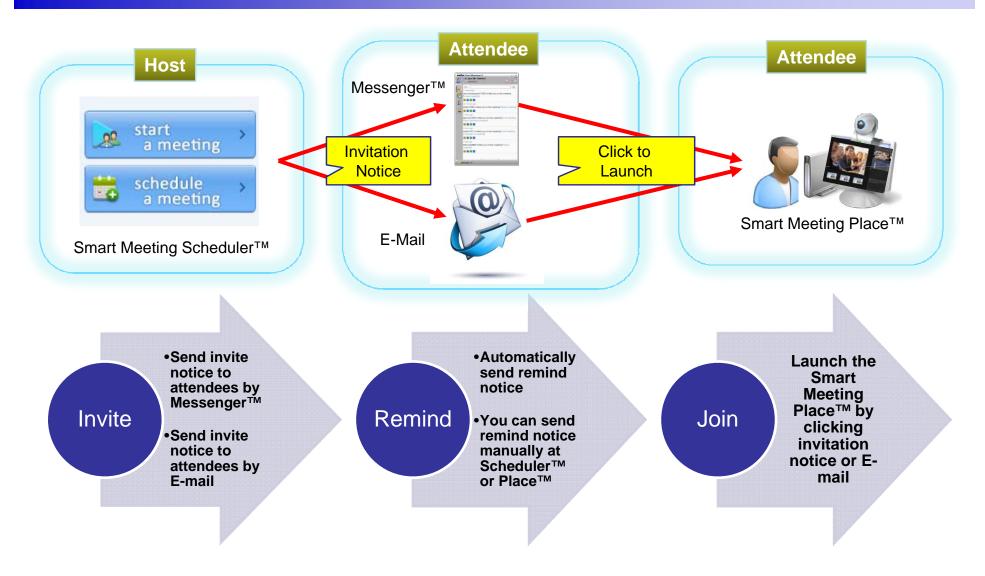

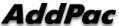

### Smart Meeting Messenger™ Meeting Notice

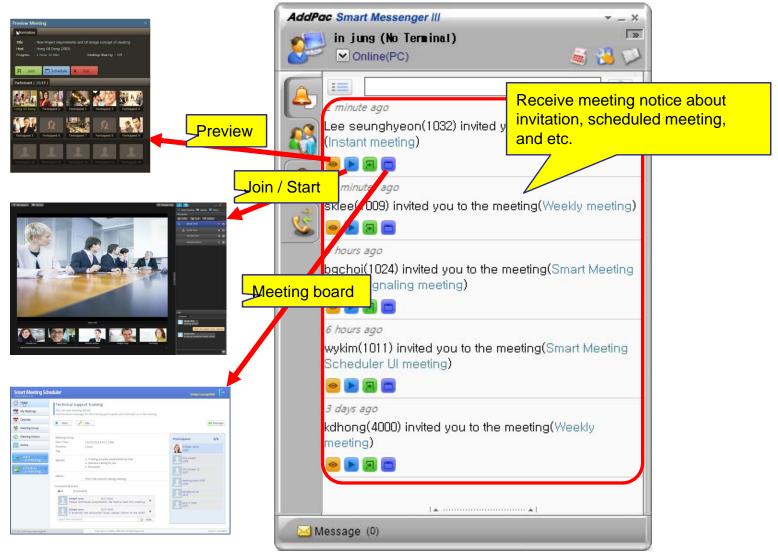

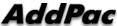

### Smart Meeting Messenger™ Directory and Click to Start Meeting

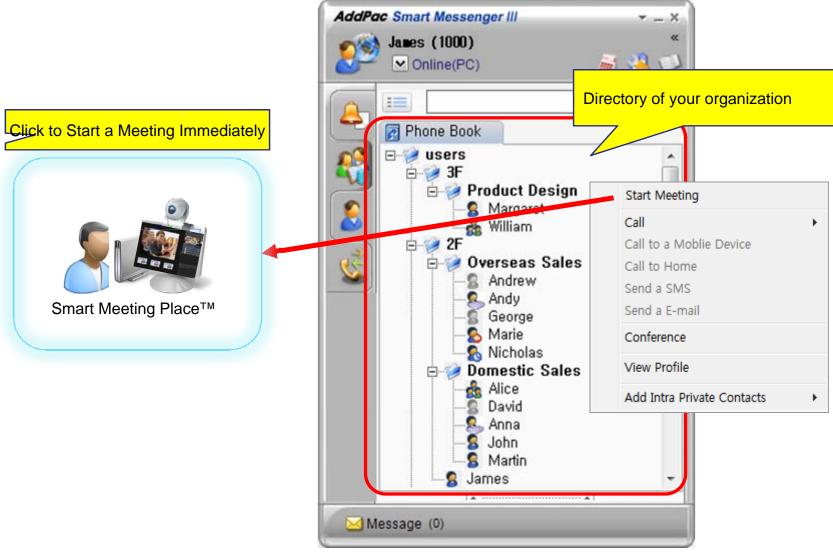

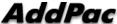

### Smart Meeting Messenger™ Phone Agent

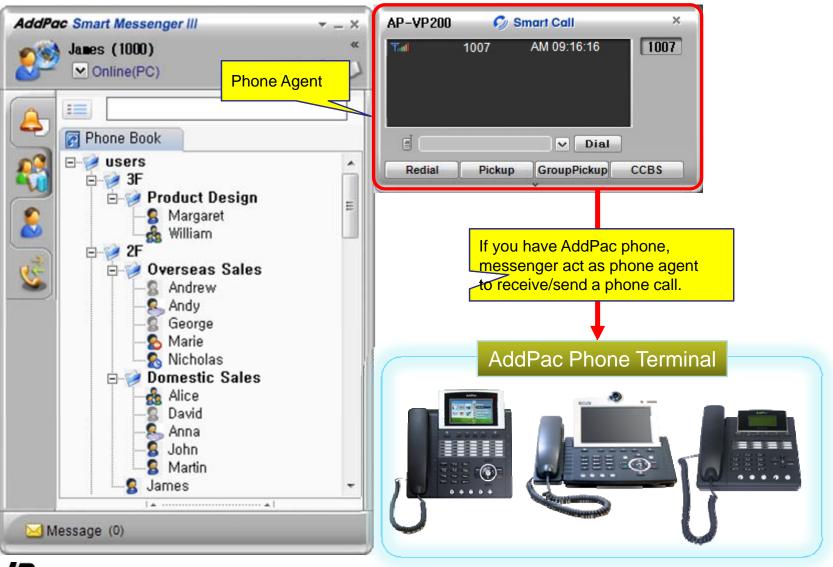

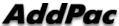

## **Smart Meeting Previewer**

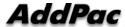

### Smart Meeting Previewer™ Preview Procedure

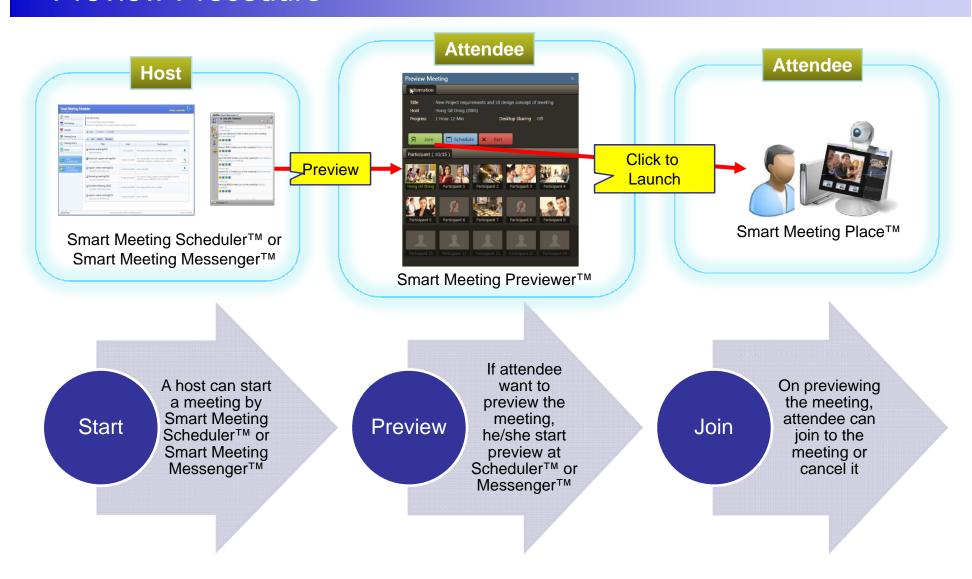

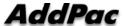

#### Smart Meeting Previewer™

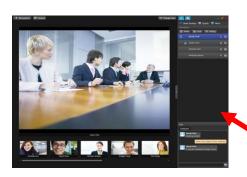

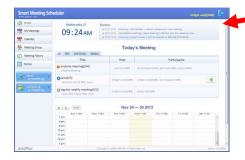

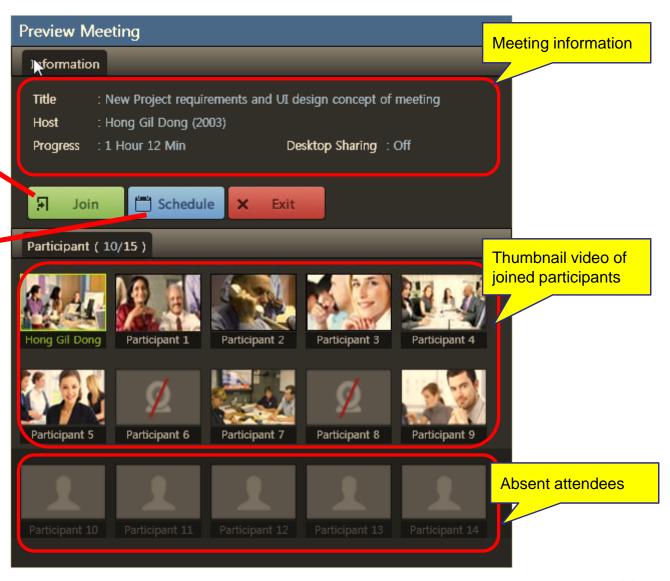

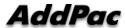

#### **Smart Meeting Place**

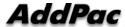

#### Smart Meeting Place™

- Easy Installation, Upgrading, Launching
  - It can be installed, upgraded, and launched by web based Smart Meeting Scheduler™
- Flexible Video Conference
  - It supports Symmetric, Asymmetric layouts and various layout mode with Video Traffic Optimizer™ technology
  - Floor (Speaker) can be fixed or dynamic with proper layout control
- Desktop Share
  - It supports presenter's desktop screen to participants
  - Presenter can be assigned by host or request by himself
- Application Share
  - Any kind of application in desktop such as Web, PowerPoint, Word can be shared by selecting running application
- Remote Desktop Control
  - For collaboration and remote desktop technical support, flexible mouse and keyboard control can be supported

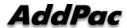

### Smart Meeting Place<sup>TM</sup> Full Screen Video Mode – Invite and Remind

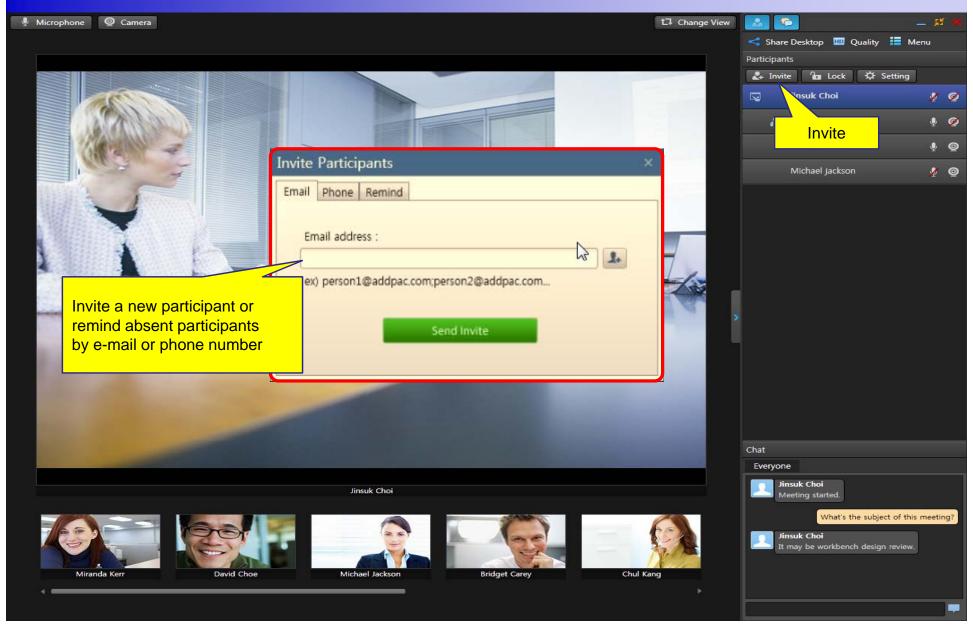

### Smart Meeting Place<sup>TM</sup> Full Screen Video Mode – Panels

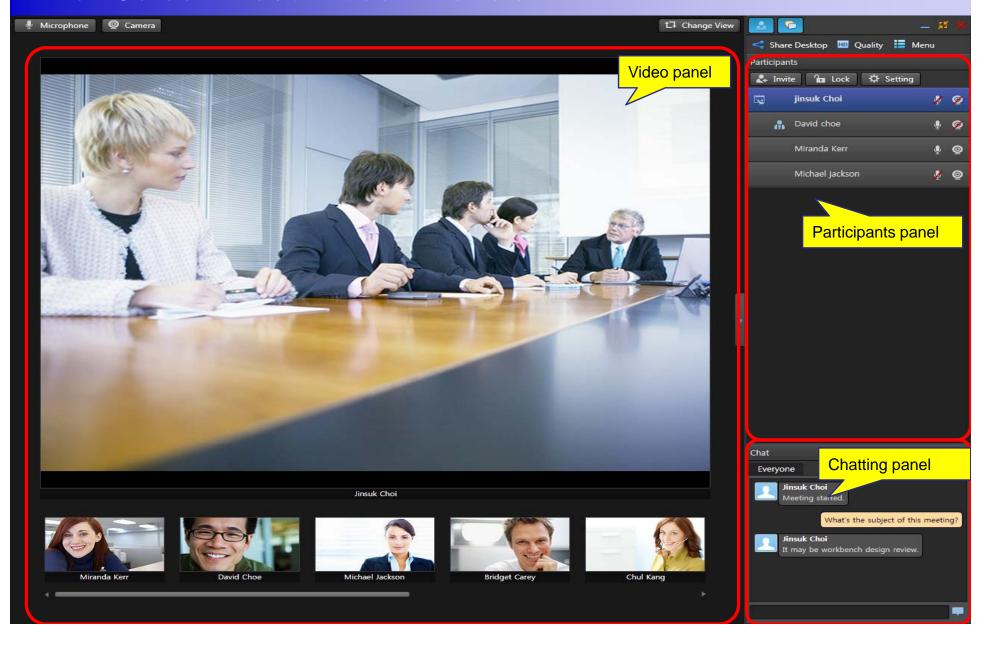

### Smart Meeting Place<sup>TM</sup> Full Screen Video Mode – Control Panel

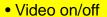

- Participant on/off
- Chatting on/off

#### **Share Control Buttons**

- Share Desktop
- Assign Control
- Request Control
- Pause / Play
- Sharing Area
- Scale (scale 100%, auto)
- Quality (auto, high, middle, low)
- Menu (all control menu)
- Presenter assign/unassign/request)
- Floor assign/unassign/request)
- 1:1 chat

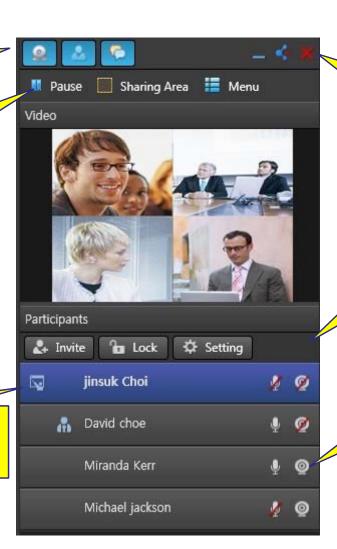

- Minimize
- Close Full Screen or Stop Desktop Share
- Quit Program

- Invite Participant
- Meeting Room Lock/Unlock
- Meeting Room Setting

- Mic. mute/unmute
- Camera mute/unmute

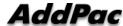

### Smart Meeting Place<sup>TM</sup> Full Screen Video Meda, without Co

Full Screen Video Mode - without Control Panel

t1 Change View

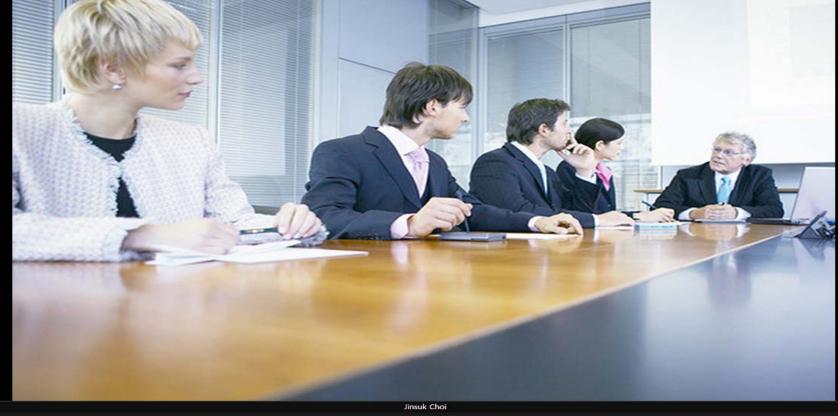

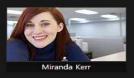

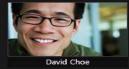

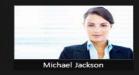

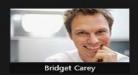

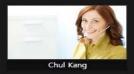

### Smart Meeting Place<sup>TM</sup> Full Screen Video Mode - Mixed Layout

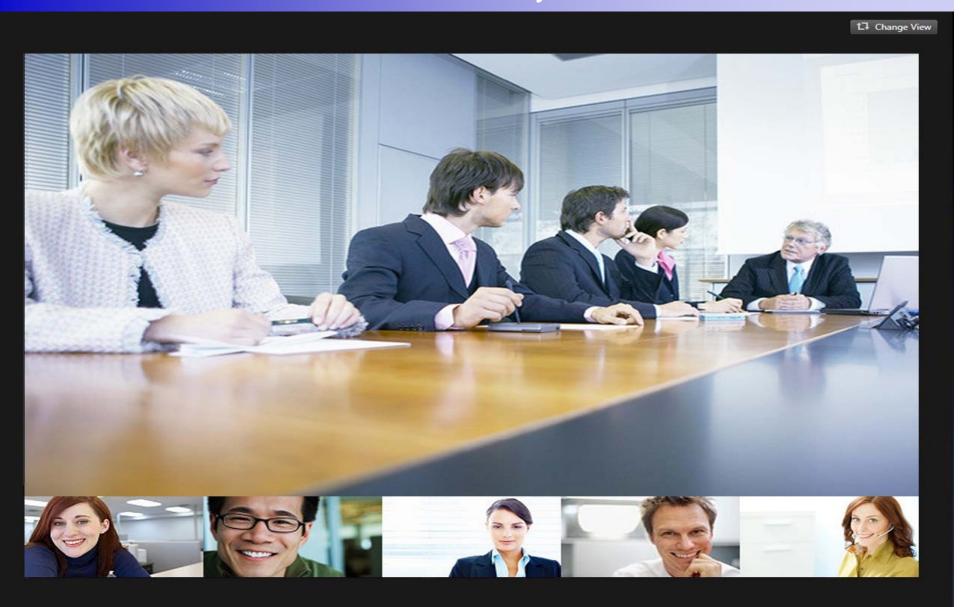

### Smart Meeting Place<sup>TM</sup> Full Screen Video Mode - Floor only Layout

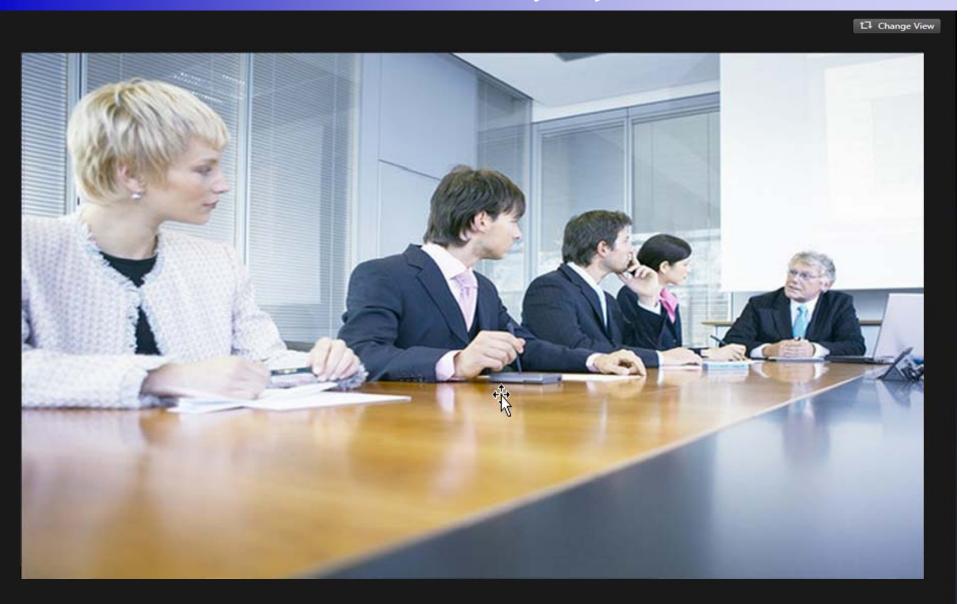

### Smart Meeting Place<sup>TM</sup> Full Screen Desktop Share – Presenter Screen

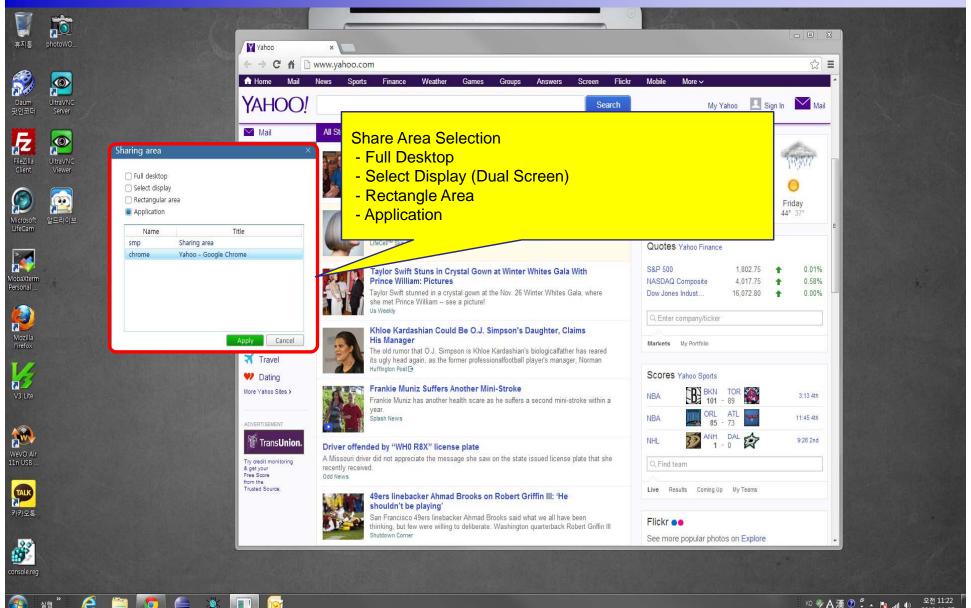

### Smart Meeting Place™ Full Screen Desktop Share – Panels

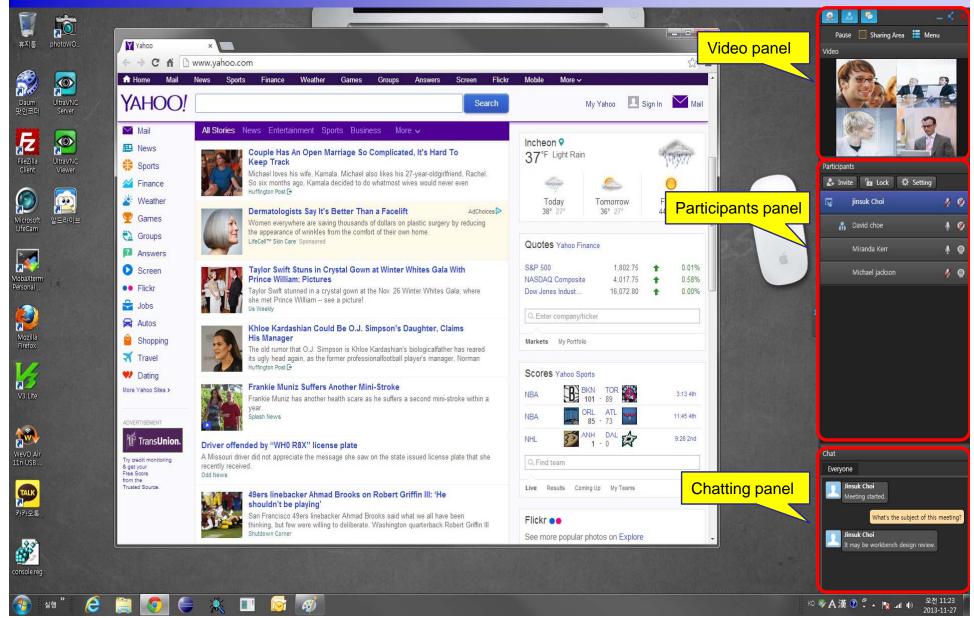

### Smart Meeting Place™ Full Screen Desktop Share – Video only

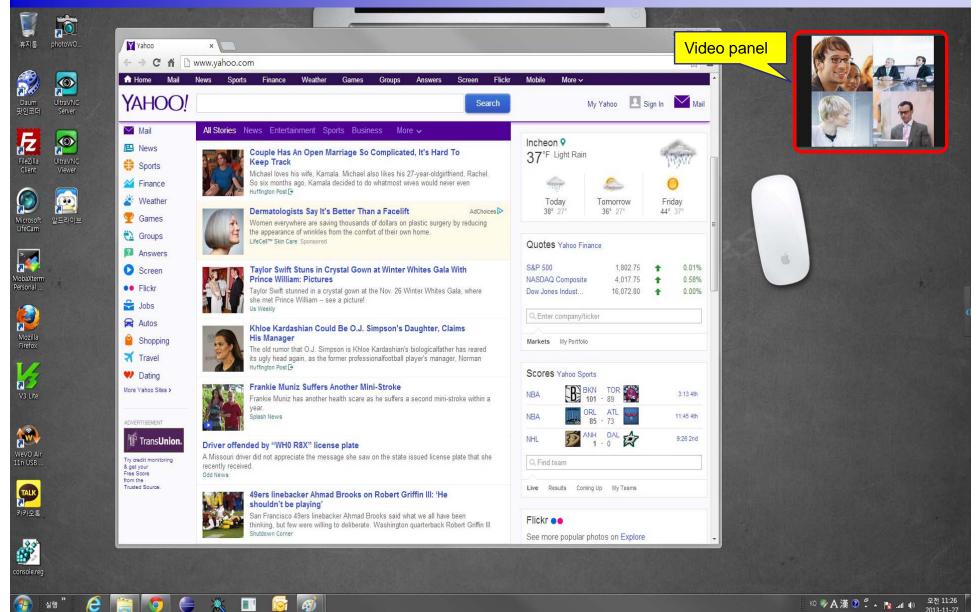

### Smart Meeting Place™ Window Mode - Panels

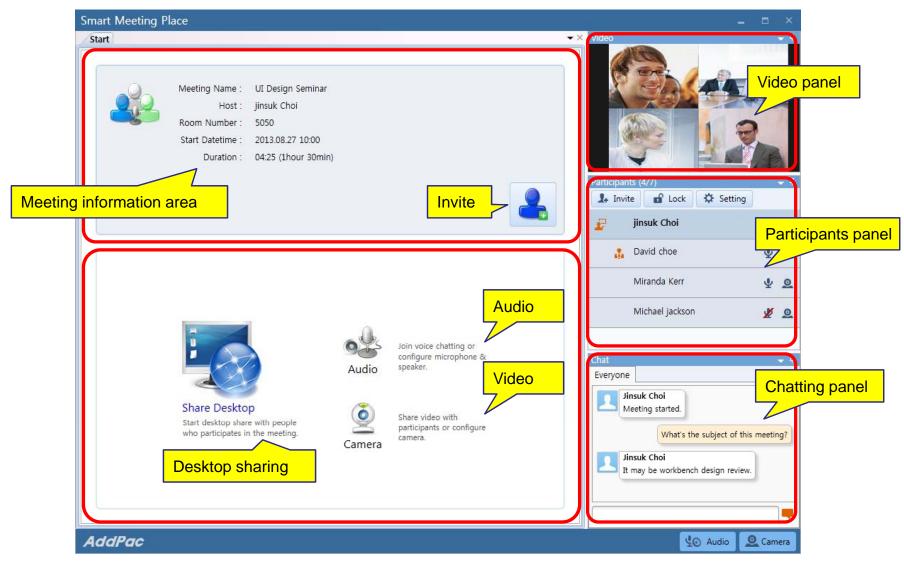

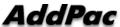

#### Smart Meeting Place™ Window Mode – Desktop Share

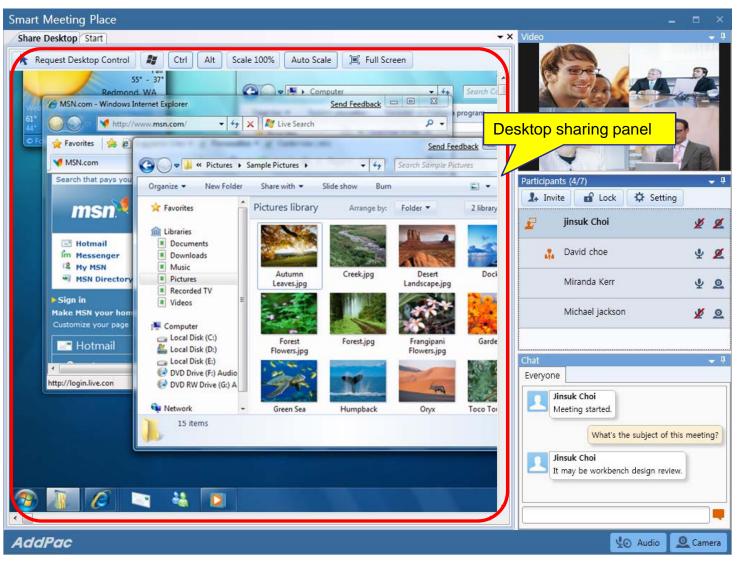

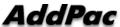

#### **Smart Meeting Servers**

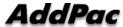

#### Smart Meeting Server (Large Enterprise Model)

#### AP-MS5000 Meeting Server

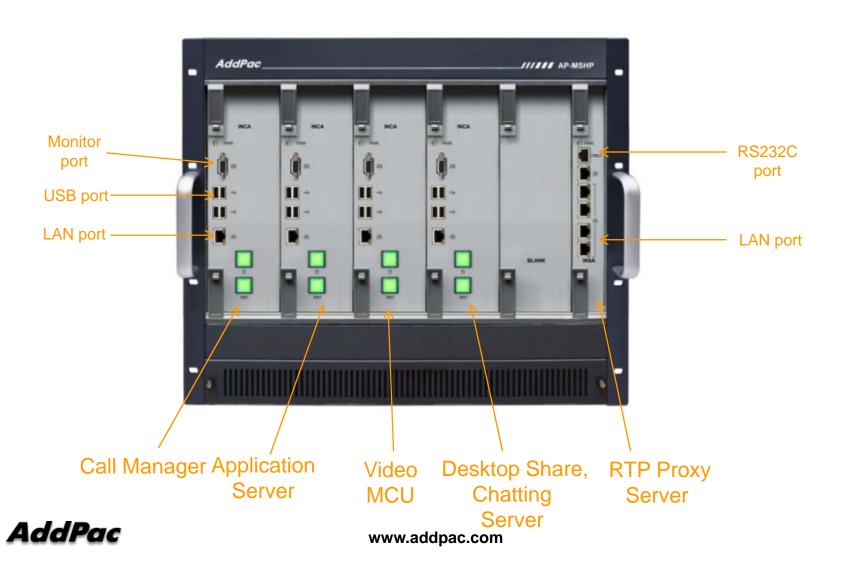

#### Smart Meeting Server (Small Enterprise Model)

## AP-MS2000 Meeting Server (All-in One Model)

(Call Manager + Video MCU + Desktop Share/Chatting Server)

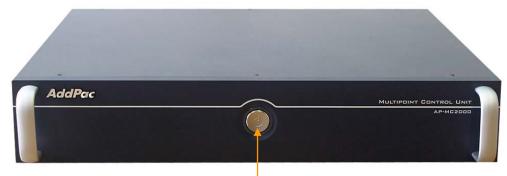

Front Side Soft Power ON/OFF Switch

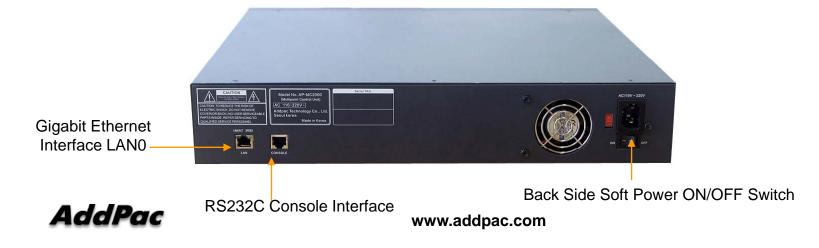

# HD&Full HD Video Conference Device for Rural, Remote Side

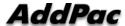

#### HD & Full HD Video Conference Devices

| Product           |              | AP-HVC1000                       | AP-HVC700                        | AP-HVC600                                                   | AP-HVC500                                              |
|-------------------|--------------|----------------------------------|----------------------------------|-------------------------------------------------------------|--------------------------------------------------------|
| Camera Sensor     |              | CMOS                             | CCD                              | CMOS                                                        | CCD                                                    |
| Optical Zoom      |              | x10                              | x18                              | x10                                                         | x18                                                    |
| Video Resolution  |              | Full HD: 720P, 1080i             | HD: 720P(1280x720)               | Full HD: 720P, 1080i                                        | HD:720P(1280x720)                                      |
| Channel<br>One(1) | Video Input  | Built-in Full HD Camera          | Built-in HD Camera               | Built-In Full HD Camera,<br>Composite, HD-SDI, RGB,<br>HDMI | Built-In HD Camera,<br>Composite, HD-SDI, RGB,<br>HDMI |
|                   | Video Output | Composite, Component, HDMI       | Composite, Component, HDMI       | Composite, Component, HDMI                                  | Composite, Component, HDMI                             |
|                   | Audio Input  | Stereo RCA Type                  | Stereo RCA Type                  | Stereo RCA Type                                             | Stereo RCA Type                                        |
|                   | Audio Output | RCA Type Audio (L,R)             | RCA Type Audio (L,R)             | RCA Type Audio (L,R)                                        | RCA Type Audio (L,R)                                   |
|                   | PTZ Control  | N/A                              | N/A                              | Support                                                     | Support                                                |
| Channel<br>Two(2) | Video Input  | Composite RCA, HD-SDI, RGB, HDMI | Composite RCA, HD-SDI, RGB, HDMI |                                                             | N/A                                                    |
|                   | Video Output | Composite, Component, HDMI       | Composite, Component, HDMI       | N/A                                                         |                                                        |
|                   | Audio Input  | Stereo RCA Type                  | Stereo RCA Type                  |                                                             |                                                        |
|                   | Audio Output | RCA Type Audio (L,R)             | RCA Type Audio (L,R)             |                                                             |                                                        |
|                   | PTZ Control  | Support                          | Support                          |                                                             |                                                        |
| LAN               |              | One(1) 10/100M Ethernet          | One(1) 10/100M Ethernet          | One(1) 10/100M Ethernet                                     | One(1) 10/100M Ethernet                                |
| Power             |              | External Power Adaptor           | External Power Adaptor           | External Power Adaptor                                      | External Power Adaptor                                 |

#### HD & Full HD Video Conference Devices

| Product          | AP-HVC200                          | AP-HVC300                          |  |
|------------------|------------------------------------|------------------------------------|--|
| Sensor           | CCD                                | CMOS                               |  |
| Optical Zoom     | x18                                | x10                                |  |
| Video Resolution | HD<br>720P(1280x720)               | Full HD<br>720P, 1080i             |  |
| Video Output     | HDMI<br>Component, RCA             | HDMI, Component, RCA               |  |
| Audio Out        | Stereo Left, Right RCA Out         | Stereo Left, Right RCA Out         |  |
| Audio In         | MIC/Audio In, 3.5mm Audio<br>Input | MIC/Audio In, 3.5mm Audio<br>Input |  |
| LAN              | One(1) 10/100M Ethernet            | One(1) 10/100M Ethernet            |  |
| Power            | External Power<br>Adaptor          | External Power<br>Adaptor          |  |

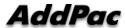

#### SD Video Conference

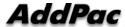

#### SD Video Conference Devices

| Product                  |                      | AP-SVC700 AP-SVC500        |                                 | AP-SVC200                  |  |
|--------------------------|----------------------|----------------------------|---------------------------------|----------------------------|--|
|                          |                      |                            |                                 |                            |  |
| Camera Sensor            |                      | CCD                        | CCD                             | CCD                        |  |
| Optical Zoon             | 1                    | x27                        | x27                             | x27                        |  |
| Codec Video Resolution   |                      | SD (D1, VGA)               | SD(D1, VGA)                     | SD(D1, VGA)                |  |
| Display Video Resolution |                      | HD                         | HD                              | HD                         |  |
| Channel                  | Video Input          | Built-in SD Camera         | Built-In SD Camera or Composite | Built-In SD Camera         |  |
| One(1)                   | Video Output         | Composite, Component, HDMI | Composite, Component, HDMI      | Composite, Component, HDMI |  |
|                          | Audio Input          | Stereo RCA Type            | Stereo RCA Type                 | Stereo RCA Type            |  |
|                          | Audio Output         | RCA Type Audio (L,R)       | RCA Type Audio (L,R)            | RCA Type Audio (L,R)       |  |
|                          | External PTZ Control | N/A                        | Support                         | N/A                        |  |
| Channel<br>Two(2)        | Video Input          | Composite RCA, RGB, HDMI   |                                 |                            |  |
| (2)                      | Video Output         | Composite, Component, HDMI |                                 |                            |  |
|                          | Audio Input          | Stereo RCA Type            |                                 |                            |  |
|                          | Audio Output         | RCA Type Audio (L,R)       |                                 |                            |  |
|                          | External PTZ Control | Support                    |                                 |                            |  |
| LAN                      |                      | One(1) 10/100M Ethernet    | One(1) 10/100M Ethernet         | One(1) 10/100M Ethernet    |  |
| Power                    |                      | External Power Adaptor     | External Power Adaptor          | External Power Adaptor     |  |

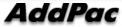

#### Full HD Video Conference Codec

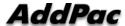

#### Full HD Video Conference Codecs

| Product           |              | AP-HCC2000                              | AP-HCC1000                              | AP-HVC500                               |  |
|-------------------|--------------|-----------------------------------------|-----------------------------------------|-----------------------------------------|--|
|                   |              | ACC7 SO                                 | Address                                 | Atdisc                                  |  |
| Video Resolution  |              | 720P, 1080i(60), 1080p(30)              | 720P, 1080i(60), 1080p(30)              | 720P, 1080i(60), 1080p(30)              |  |
| Channel<br>One(1) | Video Input  | Composite RCA, HD-SDI, HDMI             | Composite RCA, HD-SDI, HDMI             | Composite RCA, HD-SDI, RGB, HDMI        |  |
|                   | Video Output | Composite RCA, Component, HDMI          | Composite RCA, Component, HDMI          | Composite RCA, Component, HDMI          |  |
|                   | Audio Input  | Stereo RCA Type                         | Stereo RCA Type                         | Stereo RCA Type                         |  |
|                   | Audio Output | RCA Type Audio (L,R)                    | RCA Type Audio (L,R)                    | RCA Type Audio (L,R)                    |  |
|                   | PTZ Control  | Support, RS232C                         | Support, RS232C                         | Support                                 |  |
| Channel<br>Two(2) | Video Input  | Composite RCA, HD-SDI, RGB, HDMI        | Composite RCA, HD-SDI, RGB, HDMI        |                                         |  |
|                   | Video Output | Composite RCA, Component, HDMI          | Composite RCA, Component, HDMI          | N/A                                     |  |
|                   | Audio Input  | Stereo RCA Type                         | Stereo RCA Type                         |                                         |  |
|                   | Audio Output | RCA Type Audio (L,R)                    | RCA Type Audio (L,R)                    |                                         |  |
|                   | PTZ Control  | Support, RS232C                         | Support, RS232C                         |                                         |  |
| Video MCU         |              | 4-Party Video MCU                       | N/A                                     | N/A                                     |  |
| LAN               |              | One(1) 10/100/1000M Gigabit<br>Ethernet | One(1) 10/100/1000M Gigabit<br>Ethernet | One(1) 10/100/1000M Gigabit<br>Ethernet |  |
| Power             |              | External Power Adaptor                  | External Power Adaptor                  | External Power Adaptor                  |  |

#### **HD Video Conference Cameras**

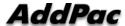

#### HD Cameras for Video Conference

| Product                  | AP-HDC50                        | AP-HDC100                       | AP-HDC200                       | AP-HDC300                       | AP-HDC350                       |
|--------------------------|---------------------------------|---------------------------------|---------------------------------|---------------------------------|---------------------------------|
| Sensor                   | CCD                             | CMOS                            | CCD                             | CMOS                            | CMOS                            |
| Optical Zoom             | x18                             | x10                             | x18                             | x10                             | x20                             |
| Video<br>Resolution      | HD<br>720P(1280x720)            | Full HD<br>720P, 1080i          | HD<br>720P(1280x720)            | Full HD<br>720P, 1080i          | Full HD<br>720P, 1080i, 1080p   |
| Video Output             | HDMI, HD-SDI,<br>Component, RCA | HDMI, HD-SDI,<br>Component, RCA | HDMI, HD-SDI,<br>Component, RCA | HDMI, HD-SDI,<br>Component, RCA | HDMI, HD-SDI,<br>Component, RCA |
| PTZ Control              | Support                         | Support                         | Support                         | Support                         | Support                         |
| PTZ Control<br>Interface | RS232/RS485                     | RS232/RS485                     | RS232/RS485                     | RS232/RS485                     | RS232/RS485                     |
| Power                    | External Power<br>Adaptor       | External Power<br>Adaptor       | External Power<br>Adaptor       | External Power<br>Adaptor       | External Power<br>Adaptor       |

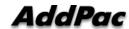

#### AP-MP100 Acoustic Echo Canceller MIC

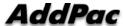

#### Main Features

- Acoustic Echo Canceller Micro Phone Solution for Video Conference
- Wide band(16bits, 16kHz sampling) operation
- Support CNG(comport noise generation) to generate white noise
- Support double talk
- Noise reduction algorithm
- Support HDMI speaker mode & analog speaker mode
- S/W upgrade by y-modem protocol via RS232C
- Support CLI(Command Line Interface) to configure AEC parameters
- Voice Activity Detection
- Mute button
- Status LED (Mute, Active)
- Compact Design & Die Casting
- Power On/Off Switch

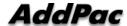

#### Hardware Specification

- DSP based Acoustic Echo Canceller Hardware Architecture
- Status LED (Mute, Active)
- Audio Mute Key Support
- RS232C based Firmware Upgrade Architecture
- Compact Design & Die Casting
- Power On/Off Switch
- MIC Interface
  - Power Input
  - Audio Output

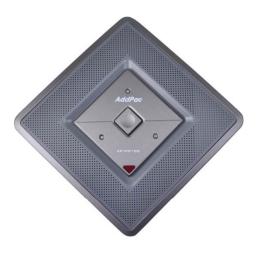

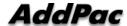

#### Hardware Specification

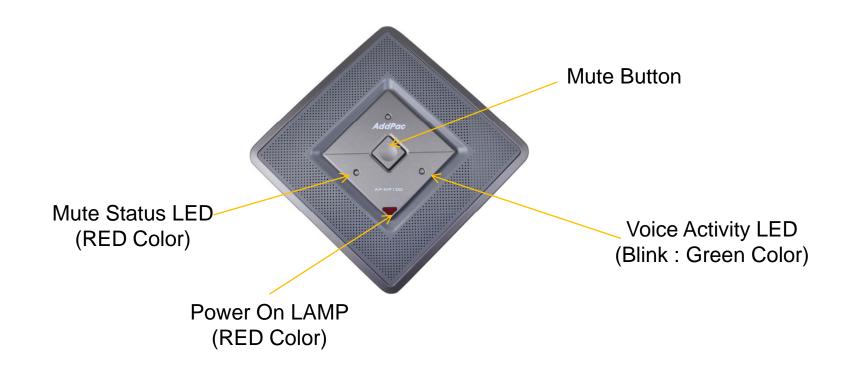

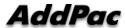

### Thank you!

### AddPac Technology Co., Ltd. Sales and Marketing

Phone +82.2.568.3848 (KOREA) FAX +82.2.568.3847 (KOREA) E-mail sales@addpac.com

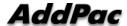